## **Runtime Infrastructure - Feature #6872**

## **add trace logging for appserver requests**

10/20/2022 09:53 AM - Constantin Asofiei

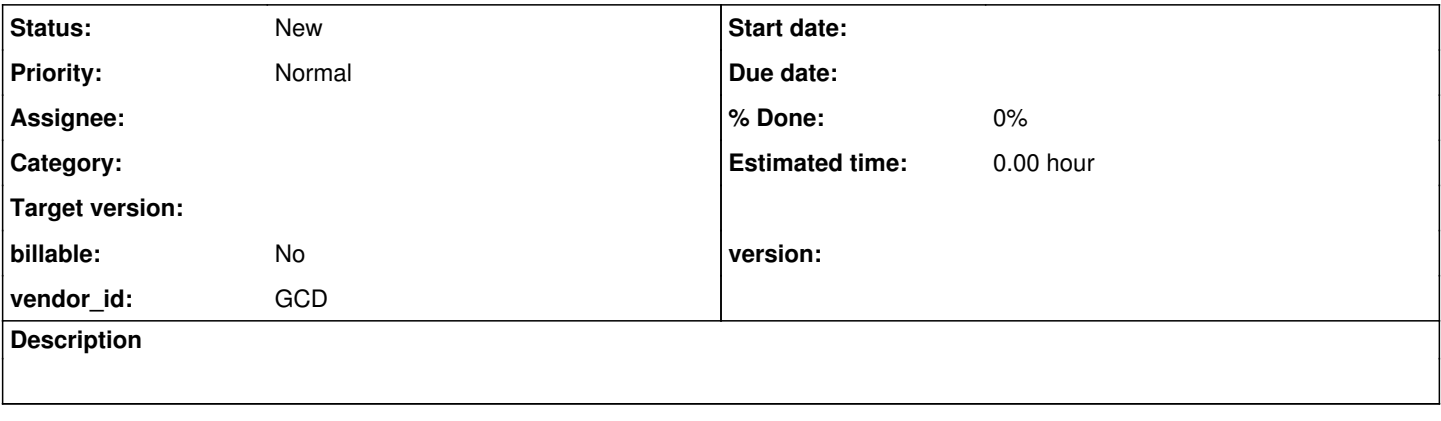

## **History**

## **#2 - 10/20/2022 09:56 AM - Constantin Asofiei**

*- Subject changed from add trace logging for agent requests to add trace logging for appserver requests*

In OE, it is possible to enable tracing which will allow logging of the start/end of a request. We need to check what is logged in OE, but in FWD we need to consider the request ID, start/date time, duration, and what is being invoked (external program, persistent or not, what procedure/function is being called, maybe arguments).

This logging needs to be enabled/disabled without having to restart the FWD server.